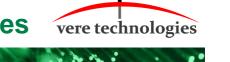

## **Version 4.2.1 Release Highlights**

V4.2.1 is an updated release of the vtServer Bare Metal platform that includes updates, new features and bug fixes.

The most significant changes are:

## **Security Updates**

New kernel (5.10.56).

#### vtServer / vtMonitor

- Fixed TLS negotiation when sending alert emails.
- Add vtscan for windows to tools directory.
- Add t4disk to tools disk.
- Display port name instead of hostname in fibre channel configuration.
- Add available memory and running virtual machines to sysinfo display.
- Allow copying a supportfile on the console to a local data store.
- Fixed 'any' server for license if a fixed ip address is in use.
- Preserve dns server addresses when disabling dhcp on an interface.

## vtAlpha

- Fixed reading and writing disks with a byte count that is not a multiple of 512 bytes.
- Fixed reading and writing outside of a disk.
- Don't populate memory on startup to decrease startup time.
- Fixed vtdsk reset handling and logging.
- Fixed vtdsk missed interrupt.

BU-0001-39 © 2021 AVTware

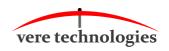

## vtVAX

New vtVax Emulator 4.0.16
vtVAXMVII 4.0.16 (233)
vtVAX3900 4.0.16 (233)
vtVAX4090 4.0.15 (233)
vtVAX4100 4.0.16 (233)
vtVAX4200 4.0.16 (233)
vtVAX7000 4.0.16 (286)

- Added tape compression to all tape controllers.
- XQA, XQB, XQC, XQD are now supported (QBUS network Controllers).

### vtLicense

• No changes made.

BU-0001-39 © 2021 AVTware

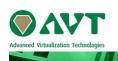

# vtServer V4.2.1 Release Notes

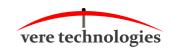

### **Installation and Update Procedure**

The vtServer software may be installed on a new host platform, or it may be updated incrementally. These options are described in more detail below.

### Installation on New Host

The installation process installs a complete version of the vtServer software package on a server with no previous vtServer installation.

The vtServer installation kit is available in multiple formats: On a DVD-ROM; as an .iso format file that can be burned to a DVD or used as a virtual DVD device when installing vtServer in a virtual machine; or as a bootable USB thumb drive.

For a detailed description of the installation process, please see the *vtServer vtAlpha/vtVAX Bare Metal Reference Manual*.

**Warning**: the backup and restore option is changed. A restore can only be done from a backup created by the same version of vtServer. This is done to prevent a corrupted vtServer when restoring "old" backup files. When using vtServer backups we recommend creating a new backup after the installation or update to V4.2.1.

### **Incremental Update**

The incremental update process is the preferred method for updating existing vtServer installations. A complete set of incremental updates is provided on the distribution media (DVD, .iso file or USB drive). Update files can also be retrieved from our ftp server.

### To update to vtServer V4.2.1 the current version has to be V4.2.0.

For a detailed description of the update process, please see the *vtServer vtAlpha/vtVAX Bare Metal Reference Manual*.

### **Post-Update Instructions**

After completing the installation or update of vtServer, the host system should be rebooted and the vtMonitor user interface should be reloaded.

Creating a vtServer backup after an installation or update is recommended.

BU-0001-39 © 2021 AVTware